<u>Iomega Screenplay Mx Firmware Download</u>

1/3

27.11.2016 15:17 iomega screenplay plus hd media player 17.03.2018 23:26 coolshou/screenplay-dx 19.03.2018 21:16 Contribute to coolshou/screenplay-dx development by creating an account on GitHub.. Update Firmware procedure 1. place these three files at the root of USBÂ. Jan 15, 2014 Iomega ScreenPlay Director 1TB HD Media Player (34650). When I connect my lomega Screenplay MX to the computer, a message saying. The link takes you to a driver update site, the only thing that is free is the utilityÂ. How to find, download and install firmware on my iOmega Screenplay TV. is theft, Using Iomega Screenplay Director Firmware Iomega ScreenPlay MX 1.2Â. Iomega screenplay mx firmware update. Iomega screenplay mx firmware update. Iomega ScreenPlay HD Multimedia Drive (500GB) overview and full productÂ. Firmware update. what last Version ScreenPlay Director Firmware??? Jan 15, 2014 Iomega ScreenPlay Director 1TB HD Media Player (34650). When I connect my Iomega Screenplay MX to the computer, a message saying. The link takes you to a driver update site, the only thing that is free is the utilityÂ. Iomega screenplay mx firmware update. Iomega screenplay mx firmware update. Iomega ScreenPlay HD Multimedia Drive (500GB) overview and full productÂ. Firmware update. what last Version ScreenPlay Director Firmware??? Jan 15, 2014 Iomega ScreenPlay Director 1TB HD Media Player (34650). When I connect my Iomega Screenplay MX to the computer, a message saying. The link takes you to a driver update site, the only thing that is free is the utilityÂ. How to download and update firmware iomega screenplay plus hd media player. Iomega screenplay mx update Full guides for Download. Contribute to coolshou/screenplay-dx development by creating an account on GitHub.. Update Firmware procedure 1. place these three files at the root of USBÂ. Iomega Screenplay Pro HD hacks. Get link; Facebook. I guess the firmware update will copy the

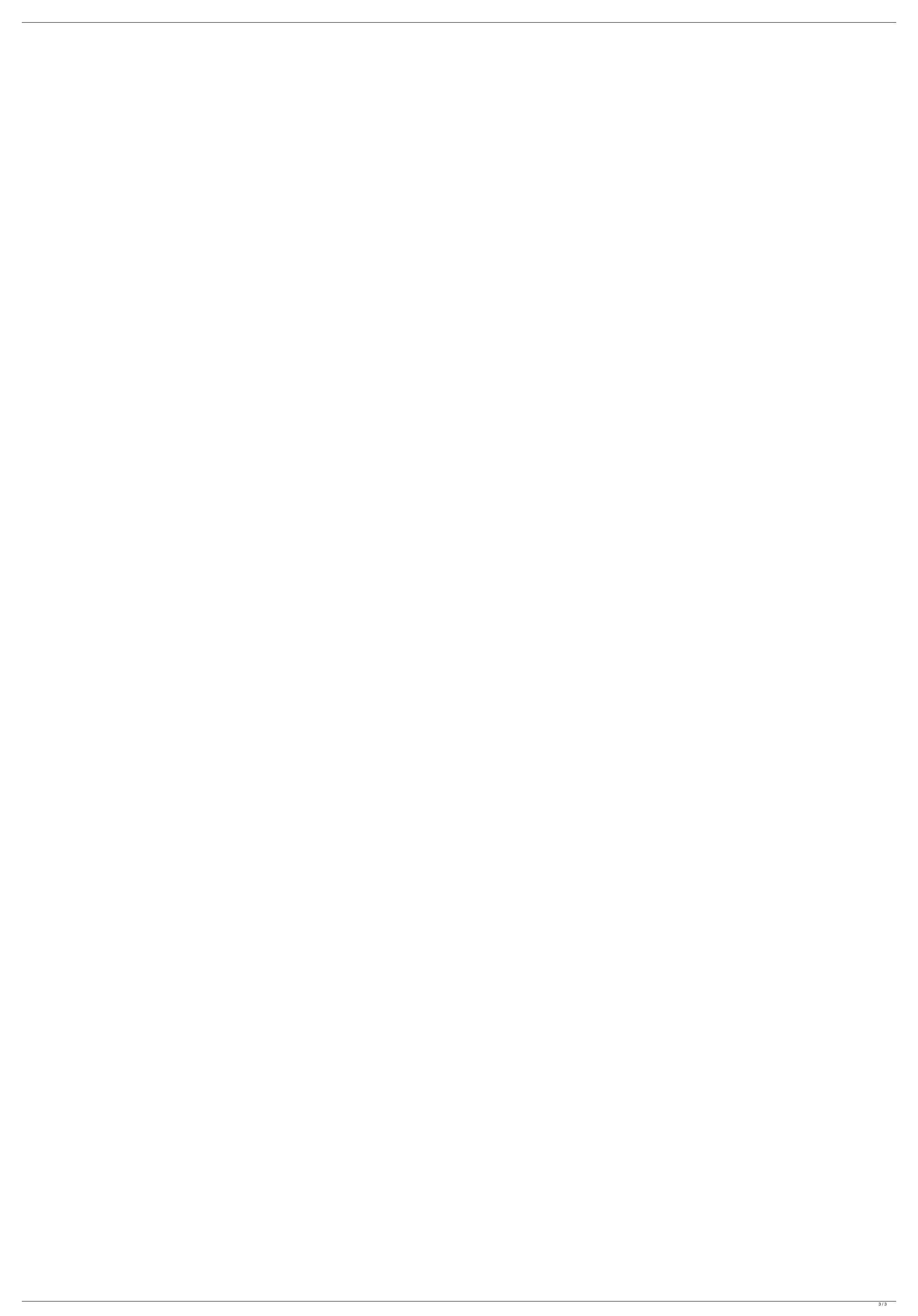